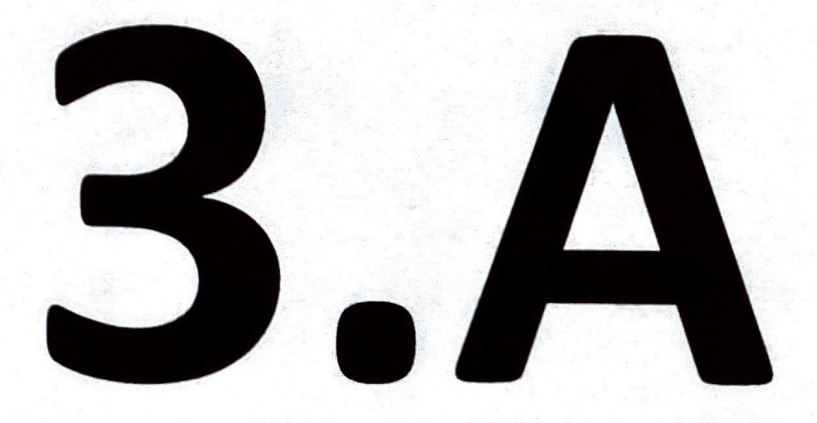

Carodeprice Nejdrin majku sdobíme, pak se h show chopshame. Carodeprice us hour, burkiky se smari Kolem deti pobinari a vesele si usinoji.  $\overline{\mathcal{O}}$ MARTINKA BARTOSOVA  $3.7$ 

CAKODE INICH Kdyz Sen ohen hezky plane,<br>Carodejka hnedka spadne. Cali jú to moc moc moc, Wit nema tak velkou moc.

11. dubna 2023  $M\bigcup_{\vec{z},\vec{A}}\bigcup_{\vec{z},\vec{A}}\text{relikono } \vec{c}N\vec{1}$ Ve čvrtek jame jeli do Vidně, P první den jame si výbalili a slima prot T chásku. V pálek druhoj den, jame áli **PROJT** 벽<br>신스 do soo koupila jeem si 1am plyšáka a byli tam pandy. V sobotu jane výcarile do vodního světa, bylo tam 12 par e a, v haždém patier byli nejmin 2 velhe'akvarka. V neděli jame ili na pout jmenovales Kráter, a par pouli jame jeli domie.<br>LUCKA CHLADKOVA, B.A

11. duben Byla jsem stastná kdyň pryeli kamarédhy a ili jeme koledovat, Jeli jsme s rodinou do Kamyku na svarsku. I kamarádky 225 Jsme si hrály na hampoise. Na vecen tata vitable motorku a jesdila jsem pa poli, I tátou game jeli na Solo sela cyhloslesku. Tereza Masova' B.A

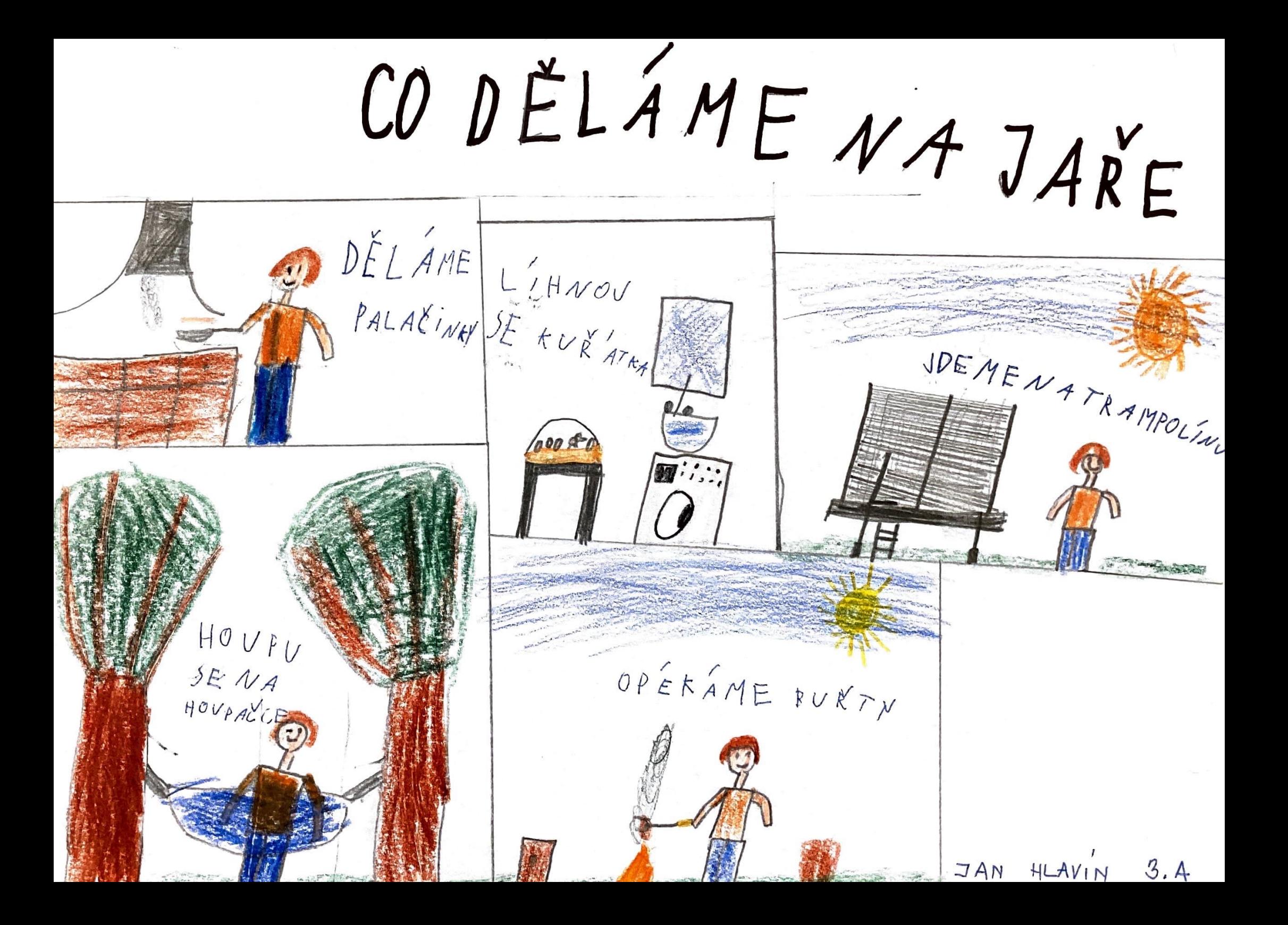

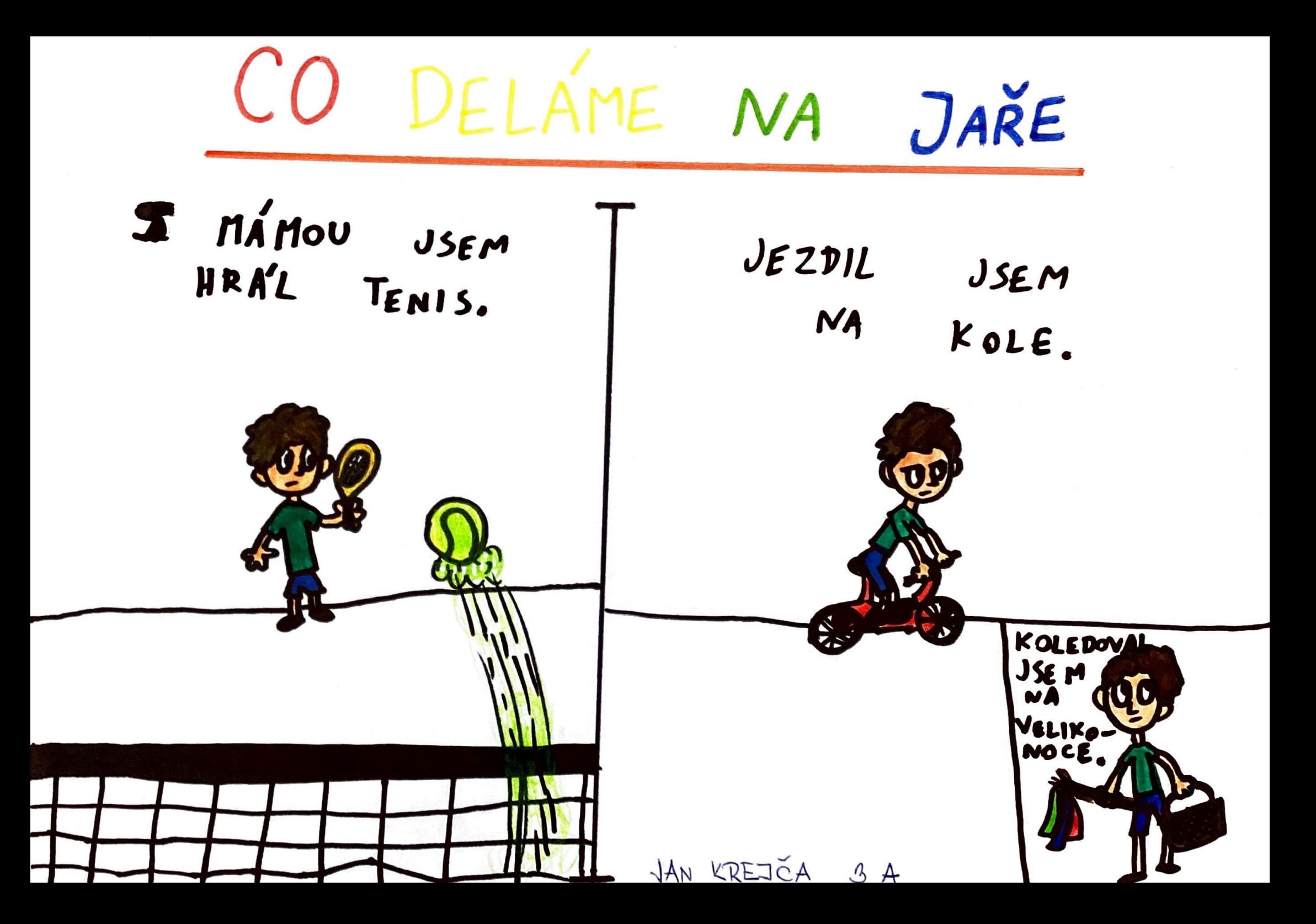

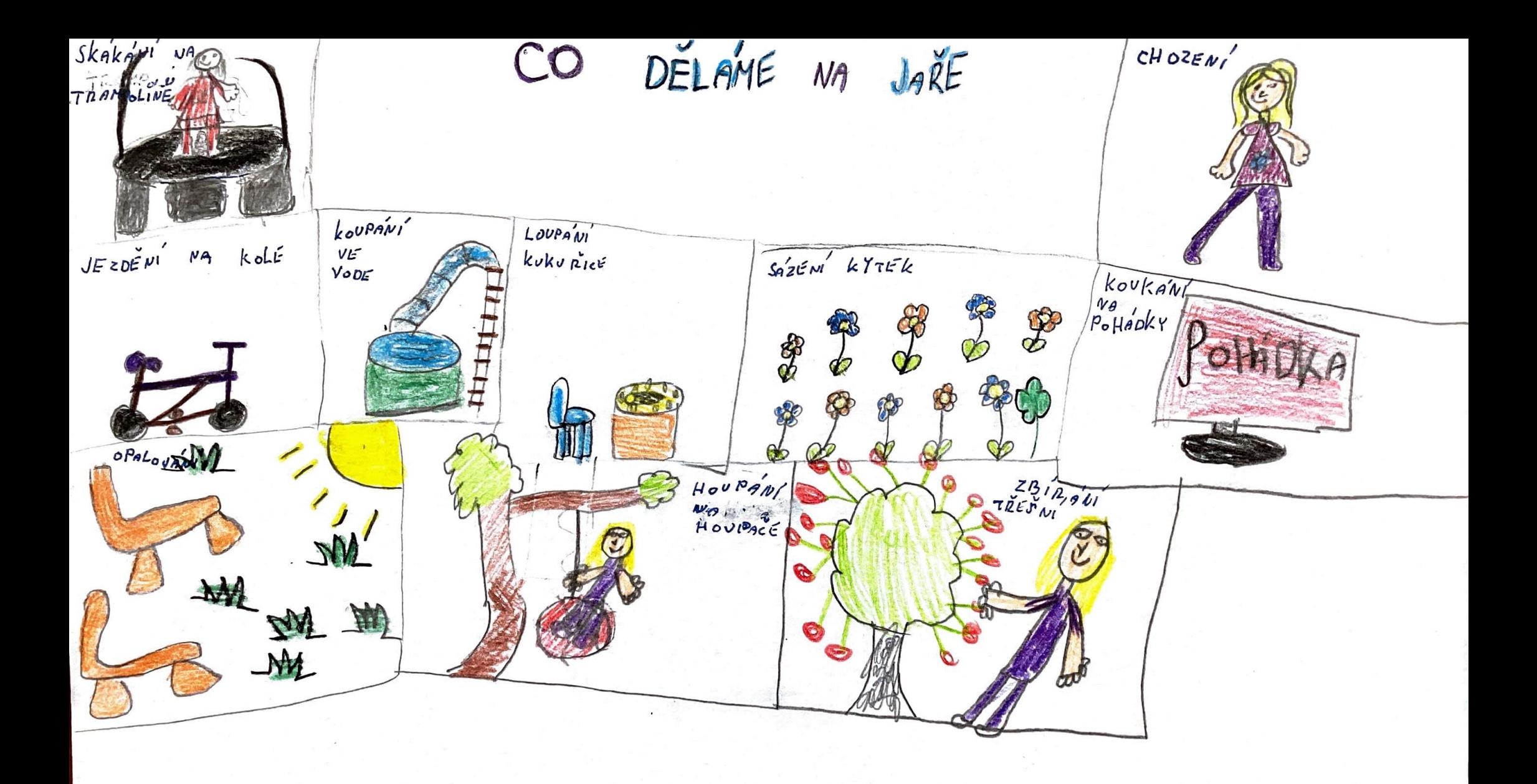

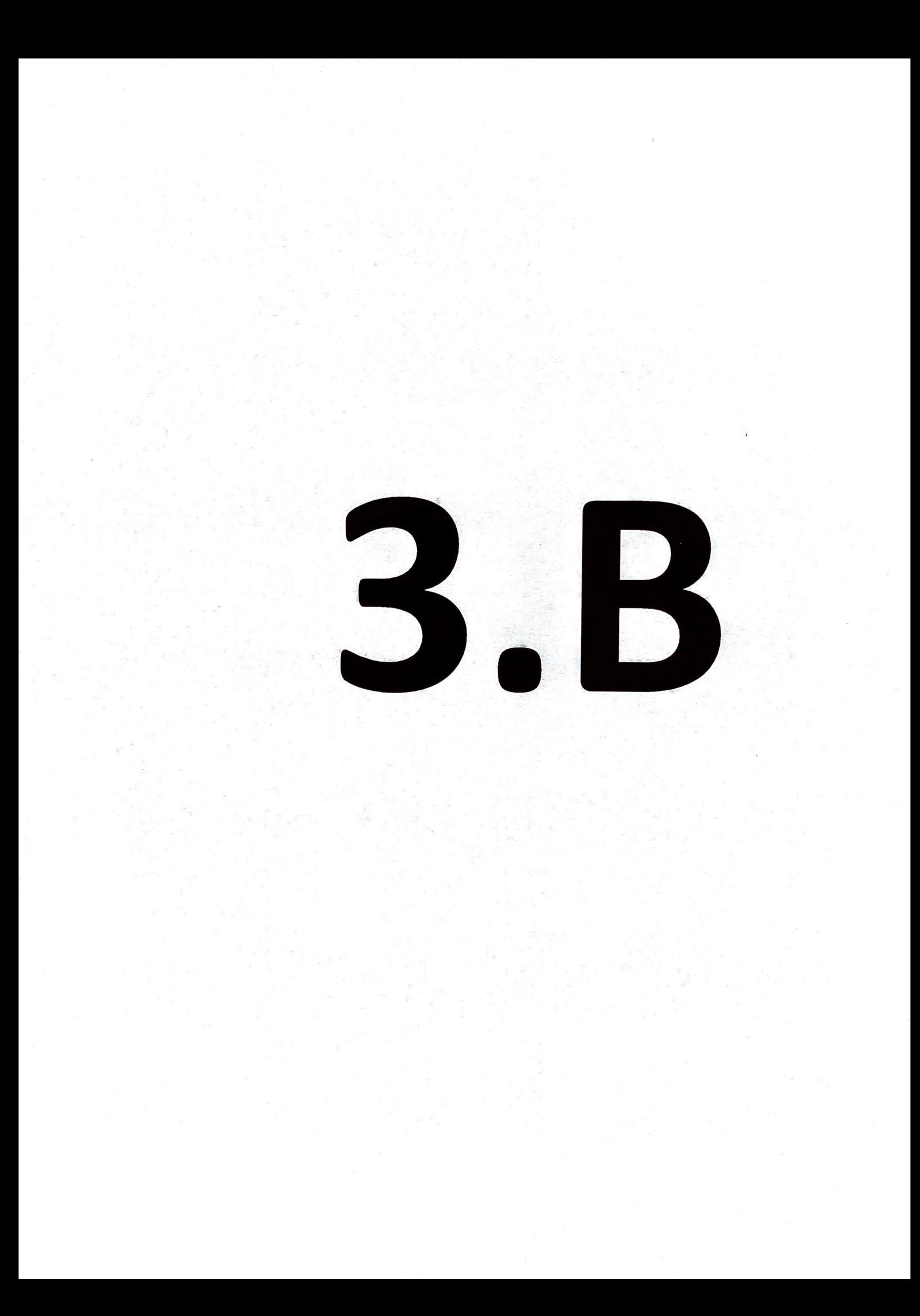

## KOŘENÍ

Co všechno víš o koření? Vyzkoušej si aktivity v tomto pracovním listu.

1. K čemu můžeme využít koření, co myslíš? Zapiš, co tě napadá:

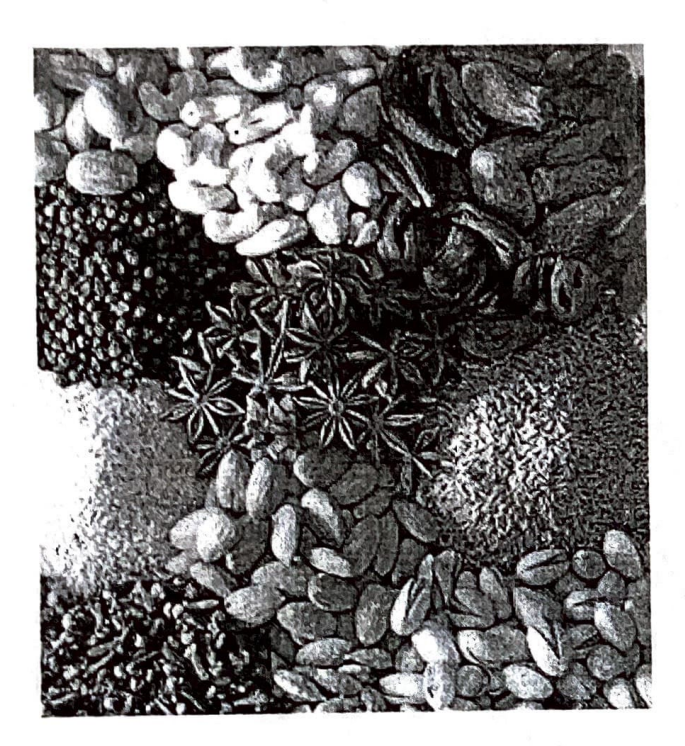

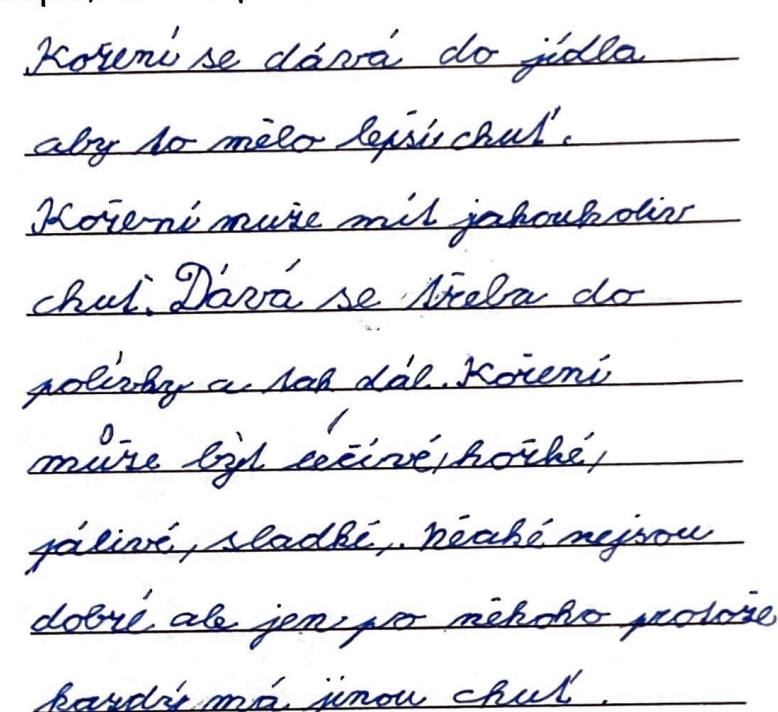

Podívej se na tři obrázky koření. Pokud nevíš, co to je, vůbec to nevadí, naopak. Zkus popsat obrázky a napiš, co ti toto koření připomíná.

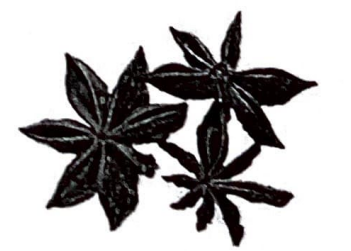

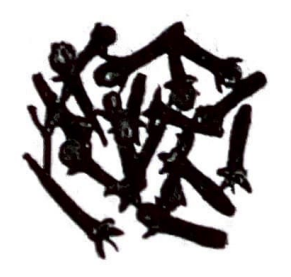

prepomina hverdu. Moc a tom koreni meria. Hielicch hrebicch me prisonina malow lomenou vehicles a má asi sonaré Rnedou Cancre a saby my pryomina hillich.

anju anju vyrodá jako list. Má světle

Romedou Carrow. a. Suchu mi 10 Jaky

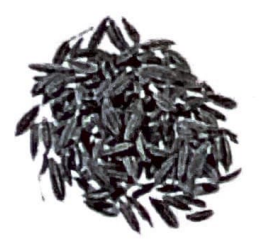

Knin knin mi pripomina mala

seminha, Kmin ma hnedou barrow.

mekdrige relation barrow a Zdroj obrázků: http://images.freeimages.com/images/previews/6e5/spices-1327344.jpg, http://images.freeimages.com/images/previews/6e7/spices-dryfruits-1322627.jpg

## $FAP^oVA$ KOŘENÍ **V** ČEŠTINĚ **A NA ZAHRÁDKÁCH**

 $\overline{\phantom{a}}$ 

5. Doplň chybějící písmena:

Moje bab $I$ čka b $f$ dlí v p $\chi$ kném b $f$ tě v Přib $f$ slavi. Každé  $\chi'$ terý chod $\chi'$ na dlouhé prochá $\chi$ ky do blízkého lesa a na louku. Hledá bylinky, ze kterých si pak vaří bylinné čaje. Odbila druhá hod í na a bab čka vyšla na cestu. Už se těší, co všechno najde. Večer si uvaří čaj z mateř\_doušk<br />
s\_pků nebo meduňk<br />
Letandardon meduňk<br />
Letandardon meduňk<br />
Letandardon meduňk<br />
Letandardon meduňk<br />
Letandardon meduňk<br />
Letandardon meduňk<br />
Letandardon meduňk<br />

6. Spočítej obvod a obsah bylinkových zahrádek:

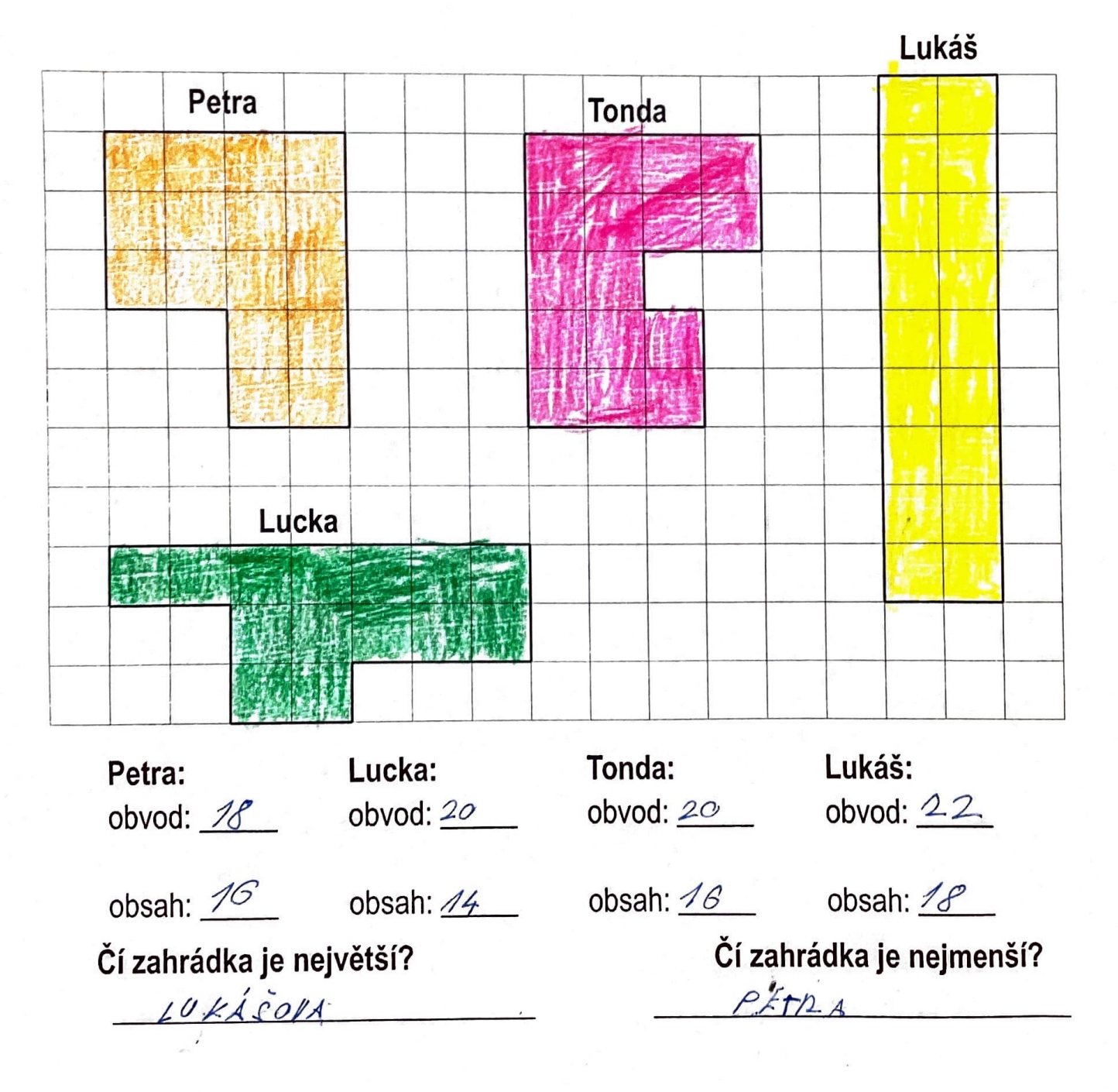

Petra

## , • #' • . **Inzenyr Capek chce postavit LI Kamily.**  Kolik měřidel (na břichu) bude potřebovat? **POOR** Com  $V$ ÝPOČET:  $4.4 = 16$ ODPOVĚĎ= **---=--=~**<sup>~</sup>**.l<I.Li..-..L....f-~~~~~~~~IVV**  Kolik kolen bude potřebovat? <sup>~</sup>,,  $VYPOČET: \mathcal{Q} \quad \circ = 0.7$  $\odot$   $\odot$ ~ODPOVĚĎ: Bleude nobřubovas a kolen **KAMIL** ·Kolik antén bude potřebovat?  $VYPOČET: 5.4 = 20$ ODPOVĚĎ: Bude pobuderat20 antén.

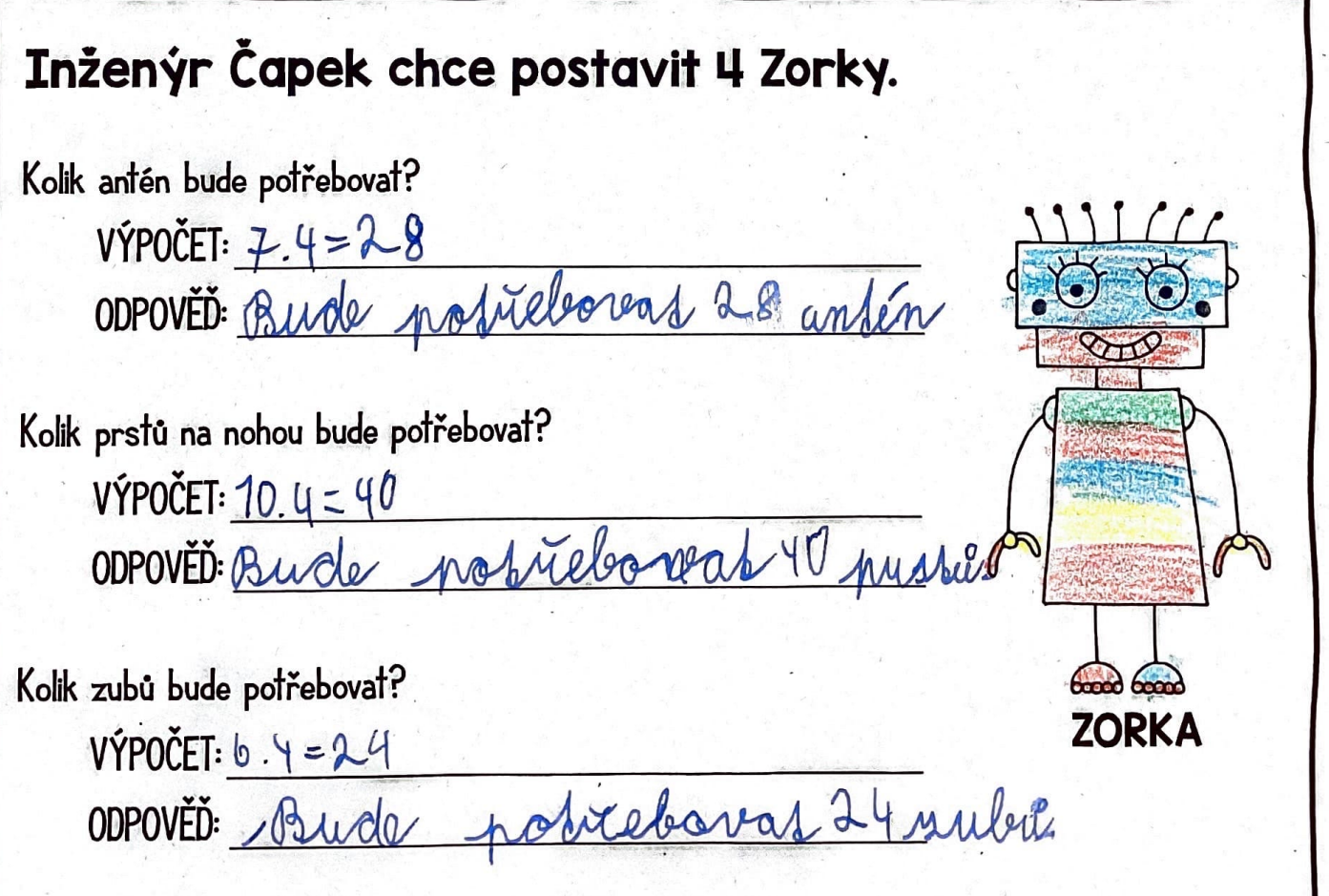

*J*méno: *Úda* Pilanma

## **ROBOTI INŽENÝRA** ČAPKA - HLEDAČKA . **2**

Inženýr Čapek si chce postavit více robotů.Kolik součástek bude potřebovat? Najdi všechny jeho roboty, zjisti, jak vypadají a podle toho vypočítej, kolik součástek bude potřeba.

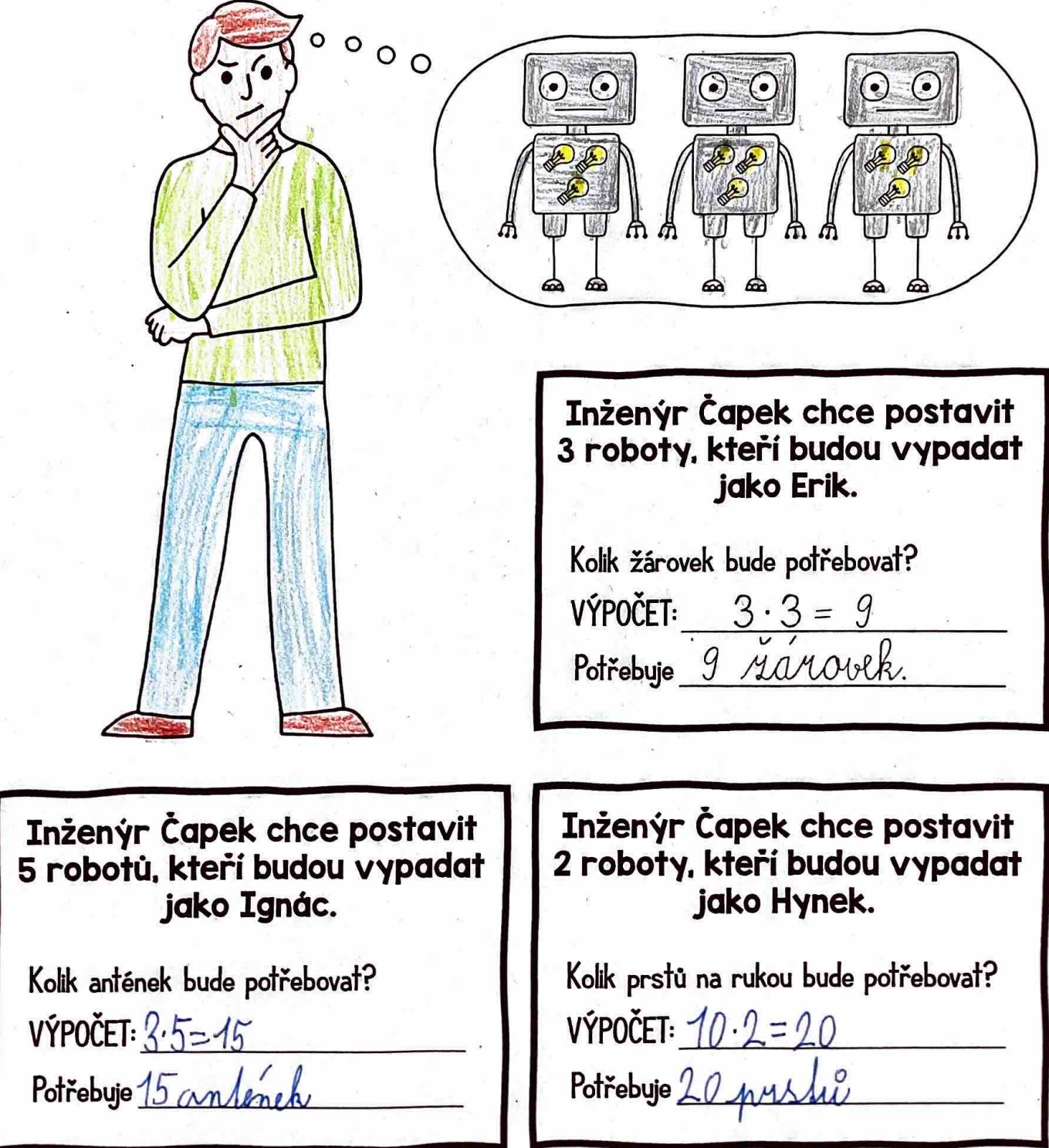

 $\left( \frac{1}{2} \right)^{2}$  $\geq$  )  $\geq$  ( $\geq$  )  $\geq$   $\geq$   $\geq$   $\geq$   $\geq$   $\geq$   $\geq$   $\geq$   $\geq$ ~-~-1  $\mathbb{I}_{\mathbb{P}}\times \mathbb{P}$  ,  $\mathbb{I}_{\mathbb{P}}\times \mathbb{P}$  ,  $\mathbb{I}_{\mathbb{P}}$  ,  $\mathbb{I}_{\mathbb{P}}$  $\mathbb{Z} \cup \mathbb{Z} \cup \mathbb{Z} \cup \mathbb{Z} \cup \mathbb{Z} \cup \mathbb{Z} \cup \mathbb{Z} \cup \mathbb{Z} \cup \mathbb{Z} \cup \mathbb{Z}$ *1*  $\eta_{\rm max} \gtrsim 10$ EMATICKA  $\frac{1}{2}$ *7~ .. ;*   $\rightarrow$  $\mathcal{A}$  **10 • 8 =**  $\mathcal{S}$   $\Box$  správně špatně  $\mathbf{9}$  **7** =  $\begin{bmatrix} 6 & 3 \ 6 & 2 \end{bmatrix}$  správně špatně , ; I /: ). **3. <sup>3</sup>**■ **9** : (2-7] .správně špatně  $\frac{3}{2}$   $\frac{4}{1}$  **5**<br>**7 7** =  $\frac{2}{3}$   $\frac{5}{3}$   $\frac{2}{3}$   $\frac{5}{3}$   $\frac{5}{3}$   $\frac{5}{3}$   $\frac{5}{3}$   $\frac{5}{3}$   $\frac{5}{3}$ <sup>~</sup>. **11 • 5 =** 55 správně špatně  $77.7$  $6 \t2 \t- 7 = 1 \t4 \t3 \t3 p^2$  $\mathcal{V}$  **7 9 8** =  $\mathcal{F}$   $\mathcal{L}$  správně špatně  $\sqrt{2}$  $\mathbb{R}^n$  . The contract of the contract of the contract of the contract of the contract of the contract of the contract of the contract of the contract of the contract of the contract of the contract of the contract of - - $\delta$ . **7** • **7** =  $\sqrt{49}$  správně špatně (  $\boldsymbol{9} \cdot \boldsymbol{10} = \begin{bmatrix} 9 \ 1 \end{bmatrix}$  správně špatně \_,,,,,.,.,,...··  $10. \t 6 - 9 = \t 54$  správně špatně \_. . . . **li!! l!l** ..  $\mathbb{Z}$  .  $\mathbb{Z}$  $\sqrt{}$  $\gamma$  $\frac{1}{2}$  **výsledky si zkontroluj zde** $\rightarrow$  **/**  $\frac{1}{2}$  **/**  $\frac{1}{2}$  **/**  $\frac{1}{2}$  **/**  $\frac{1}{2}$ ITELNICE/ . *<sup>~</sup>,.,<sup>~</sup> 11,* \_., • .\_